## Don't forget to tap the iMessage blue send button

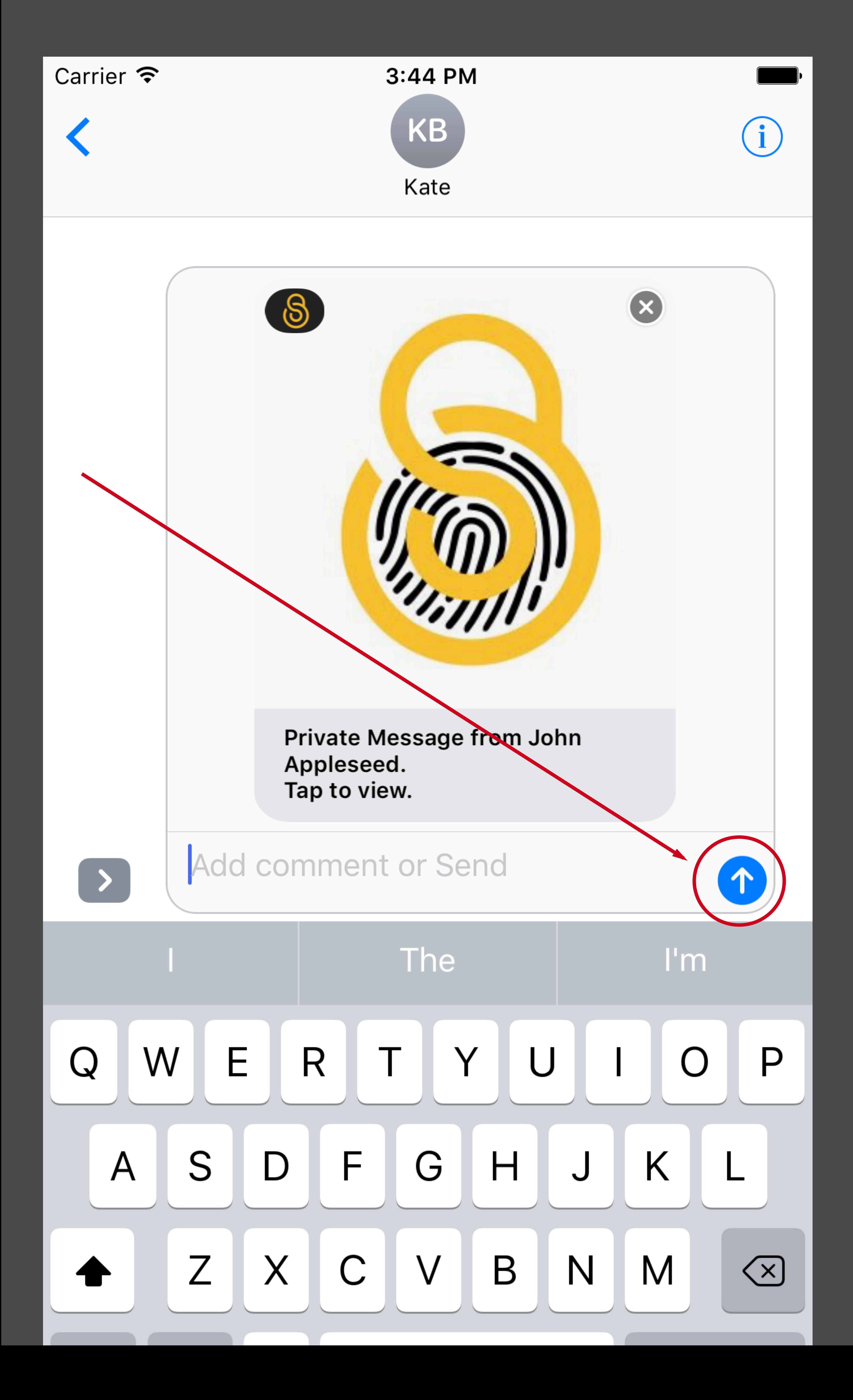